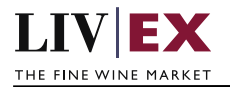

# LIVEX THE FINE WINE MARKET

Order Status API v1

Document revision 1.3 Date of Issue: 04 October 2018 Date of revision: 10 June 2020

Nick Palmer

Product Lead

Page 1 of 14

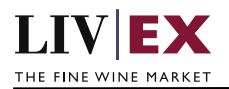

## **Table of Contents**

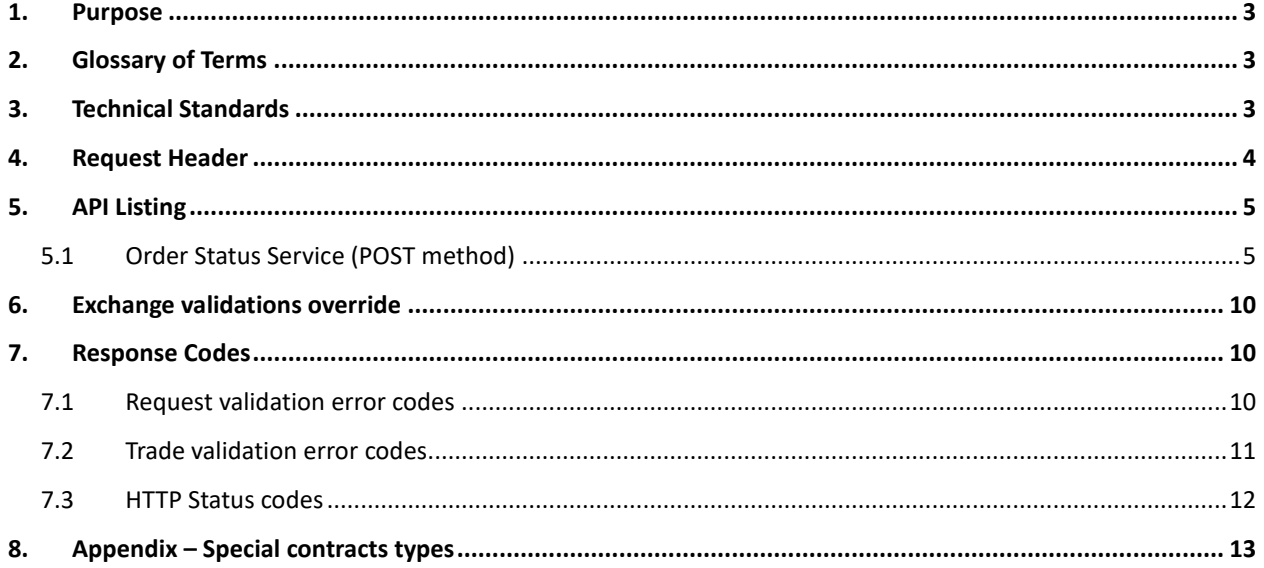

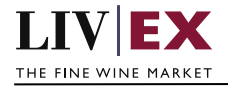

# <span id="page-2-0"></span>**1. Purpose**

To provide the API endpoint information and examples of the web services available for the Order Status service.

# <span id="page-2-1"></span>**2. Glossary of Terms**

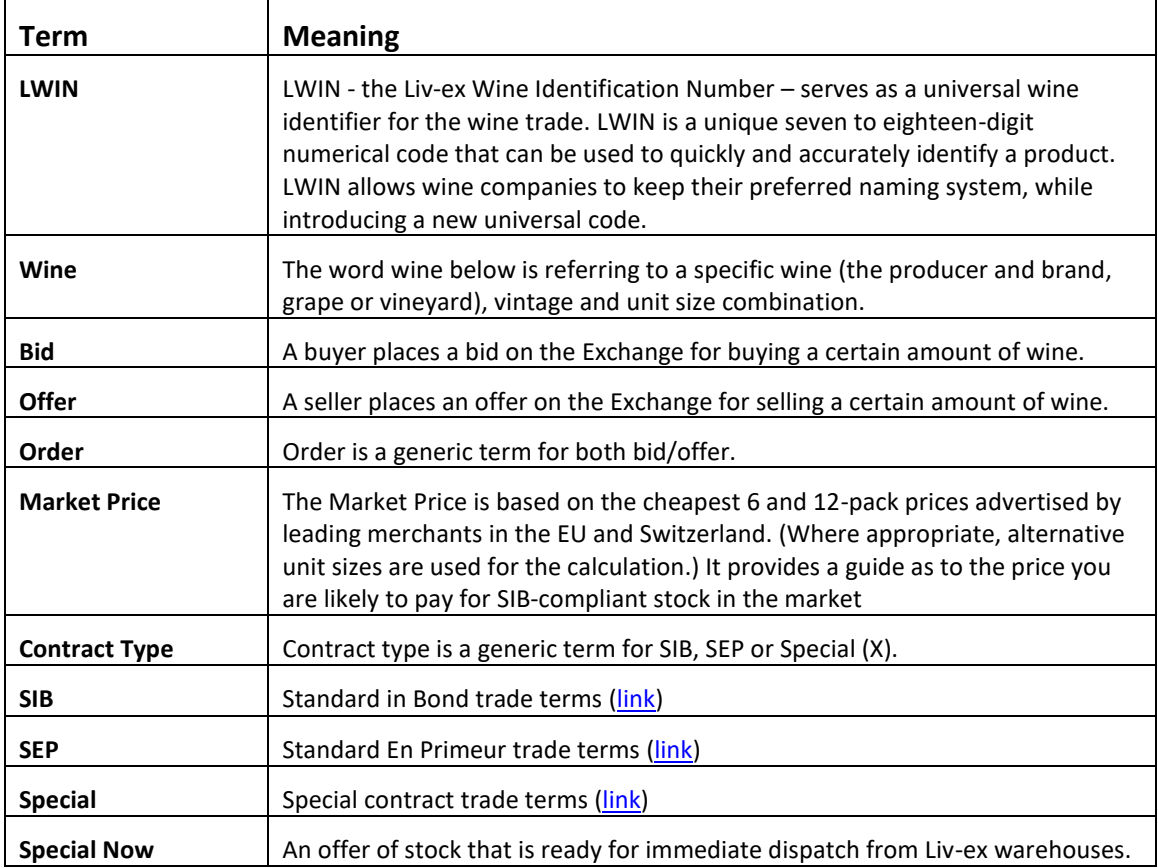

# <span id="page-2-2"></span>**3. Technical Standards**

- Permitted users will be issued with a unique token (CLIENT\_KEY) and password (CLIENT\_SECRET) combination to control the access for all the web services covered under Exchange Integration.
- The web services will consume and produce both XML and JSON. The user can provide the content type in the request header. If the user does not provide any information, then the default content type will be JSON.
- The project will support ISO 8601.
- The project will only support HTTPS protocol for client and server communications.
- The API's will support the following method(s):
	- **1.** POST (request parameter(s) are contained in message body)
- Pretty printing for output readability only is supported if required
- Compression for bandwidth savings are used
- Authentication mechanism will be custom based on CLIENT\_KEY and CLIENT\_SECRET

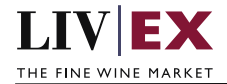

• The Order Status API will be accessible at https://api.liv-ex.com/exchange

## <span id="page-3-0"></span>**4. Request Header**

This information will be used to authenticate valid access to the REST API. Each user will have to provide the following information in the request header.

#### **Param**

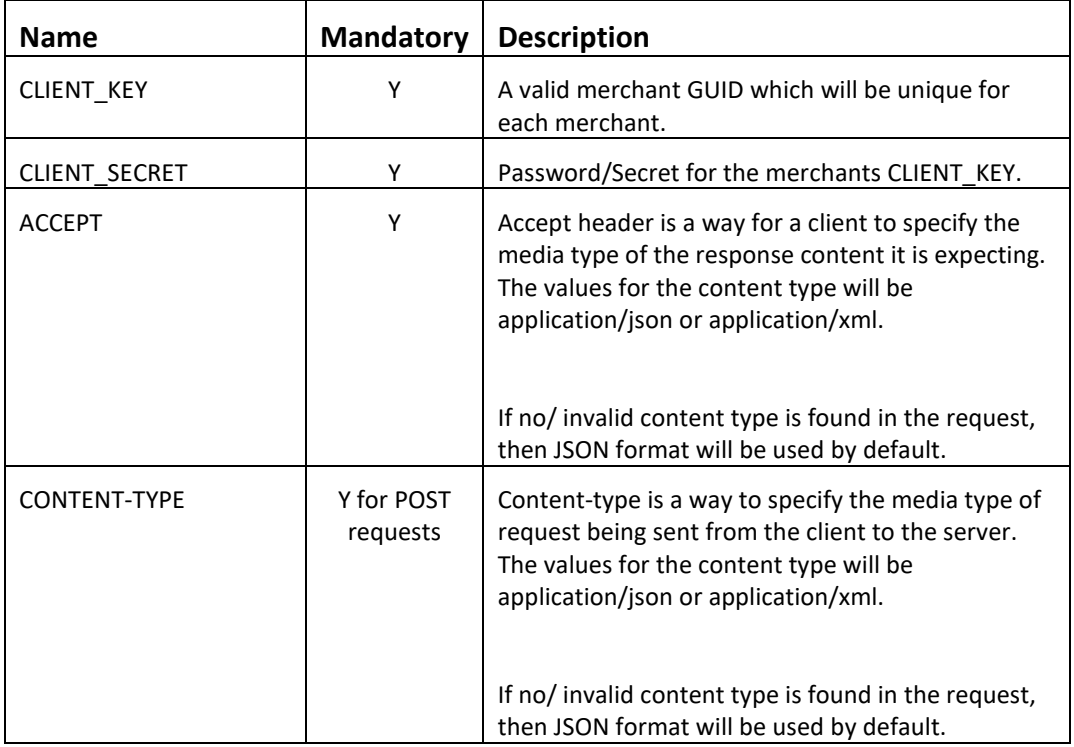

#### **Example header**

```
CLIENT_KEY: 12A34BC56-DE7F-89G0-H1J2345K678L
CLIENT_SECRET: dummy_password
ACCEPT: application/json 
CONTENT-TYPE: application/json
```
#### **Invalid header JSON response**

```
{
     "status": "Unauthorized",
     "httpCode": "401",
     "message": "Request was unsuccessful", 
     "livexCode": "R000"
     "apiInfo": { 
         "version": "2.0", 
          "timestamp": "2017-11-04T11:12:30", 
          "provider": "Liv-ex" 
     }
}
```
#### **Invalid header XML response**

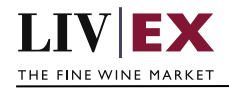

```
<Response>
    <Status>Unauthorized</Status> 
    <HttpCode>401</Code> 
    <Message>Request was unsuccessful.</Message>
    <LivexCode>R001</LivexCode>
    <ApiInfo> 
        <Version>2.0</Version> 
        <Timestamp>2017-11-04T11:12:30</Timestamp> 
        <Provider>Liv-ex</Provider> 
    </ApiInfo>
<Response>
```
# <span id="page-4-0"></span>**5. API Listing**

## <span id="page-4-1"></span>**5.1 Order Status Service (POST method)**

#### **Description**

This service may be used by merchant systems to check the status of one or more live postions on the exchange prior to sending a bid or offer.

Order Status' primary use is for those building an ecommerce platform. There may be a gap in time between a user adding a wine to their shopping basket and moving to the payment process. Order Status is a low latency API that can be pinged to check a product is still available at the price and quantity chosen by the user.

#### **Base URI**

#### /exchange/v1/orderStatus

**Param**

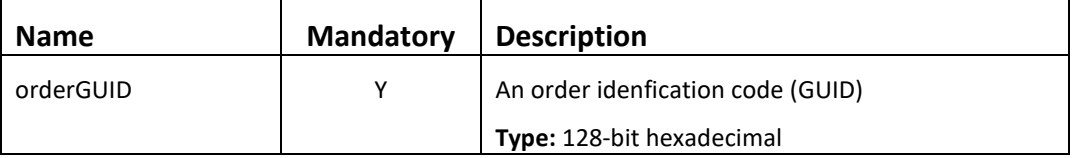

#### **Sample request body**

The service accepts one or more order GUIDs per request. There is a maximum limit of 50 GUIDs per request.

#### **JSON Request**

```
Single GUID
{
     "orderGUID":
    \sqrt{ } "9a68b502-72cd-4a10-84f8-d1d5979538e3"
\blacksquare}
Multiple GUIDs
{
      "orderGUID":
\blacksquare
```
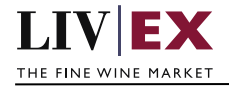

```
 "9a68b502-72cd-4a10-84f8-d1d5979538e3",
 "fe971427-e6e8-43ba-9223-e0d49b9c8505",
 "d2bbcd37-2db2-48d6-bb32-ad8c0030edb1",
 "1bf62e70-656e-4f15-87b8-a1944043e1f9"
```
#### **XML Request**

#### **Single GUID**

 ] }

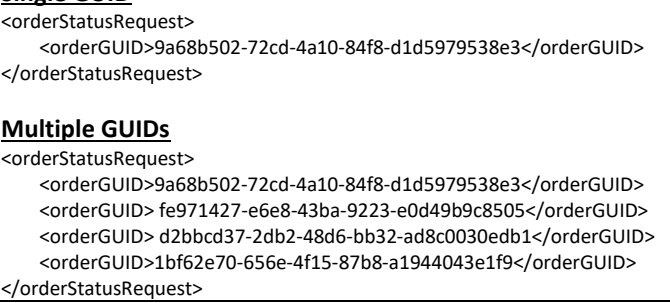

#### **JSON response**

#### **The response is sent per request**

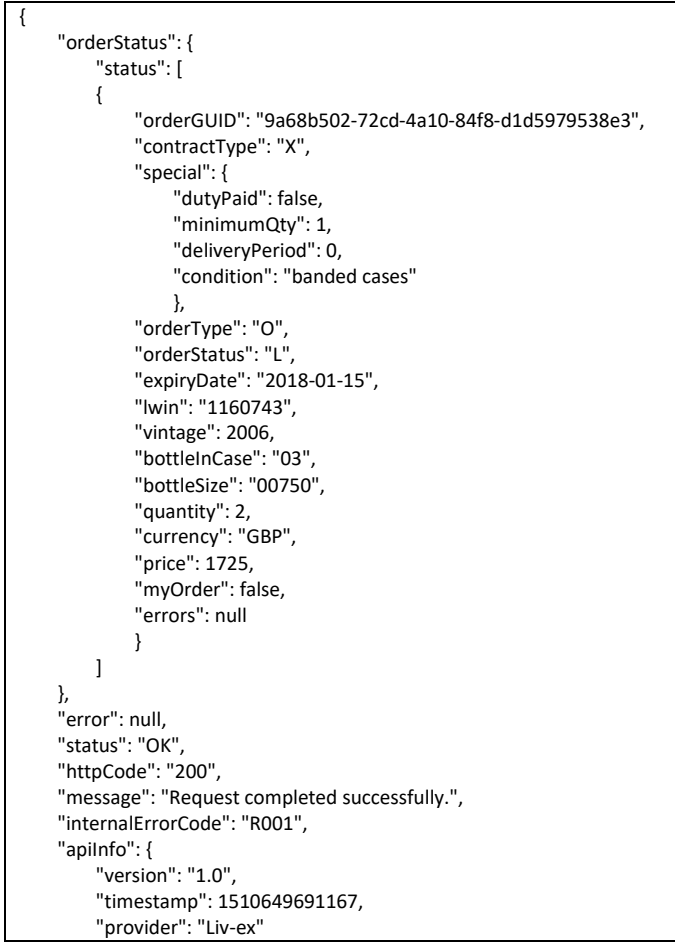

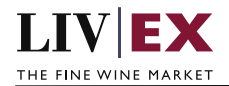

 } }

#### **Invalid JSON response**

```
{
     "orderStatus": null,
     "error": {
          "code": "V056",
          "message": "GUID is not available or does not exist"
     },
     "status": "Bad Request",
     "httpCode": "400",
     "message": "Request was unsuccessful.",
     "internalErrorCode": "R000",
     "apiInfo": {
         "version": "1.0",
         "timestamp": 1511190885207,
         "provider": "Liv-ex"
     }
}
```
#### **XML response**

#### **The response is sent per request**

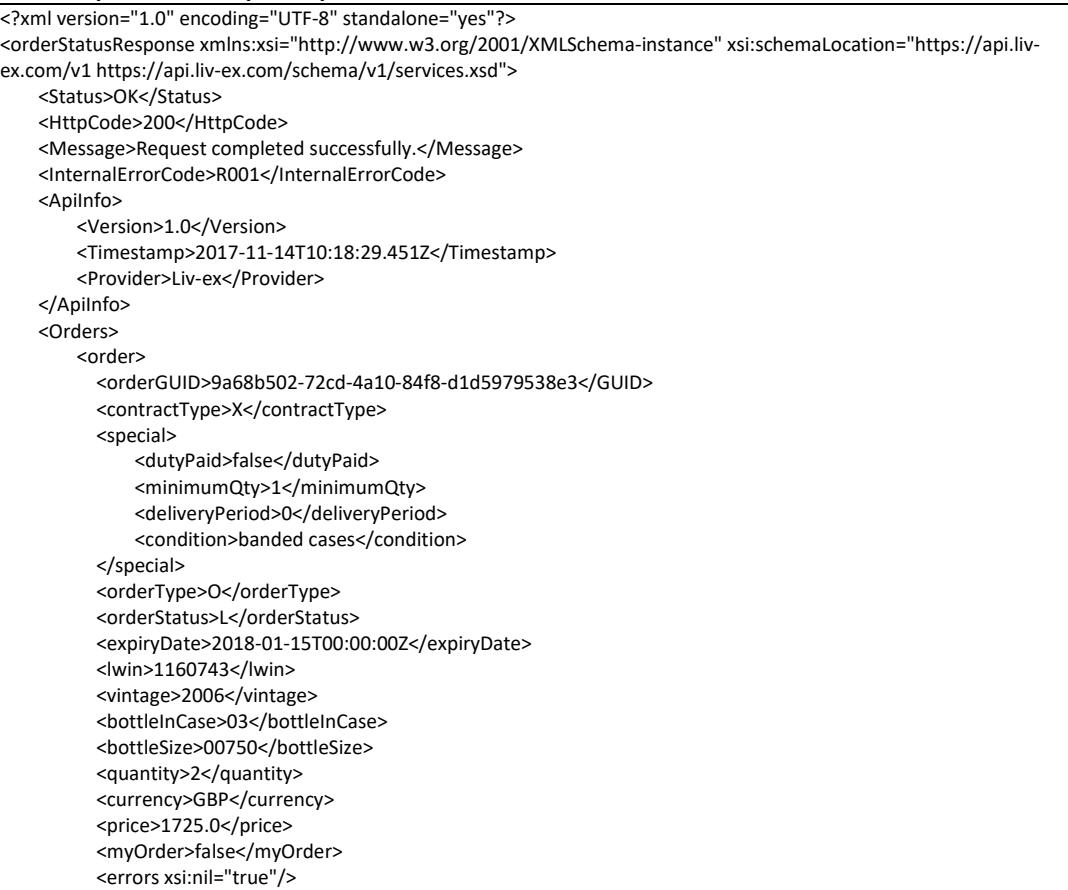

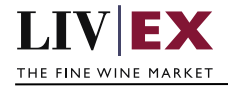

</order> </Orders> </orderStatusResponse>

#### **Invalid XML response**

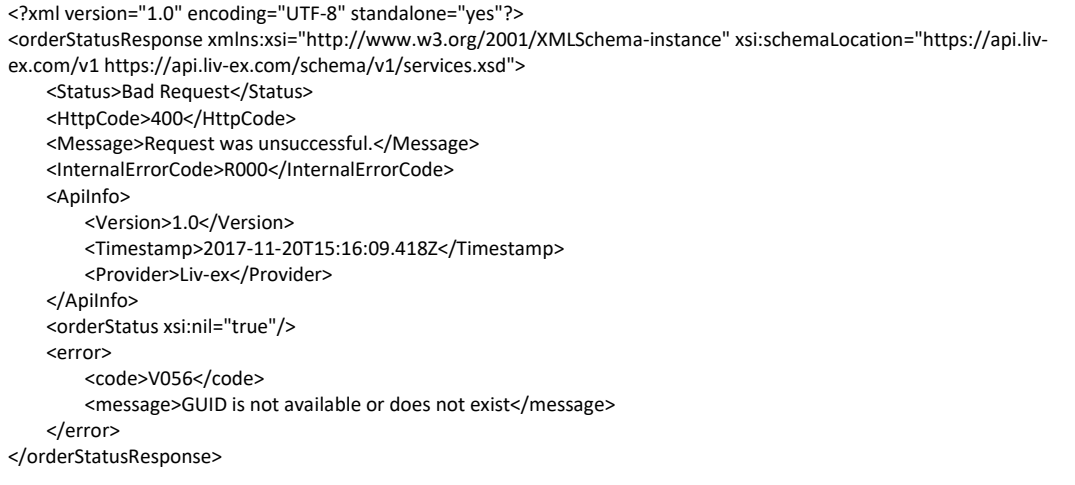

#### **Param**

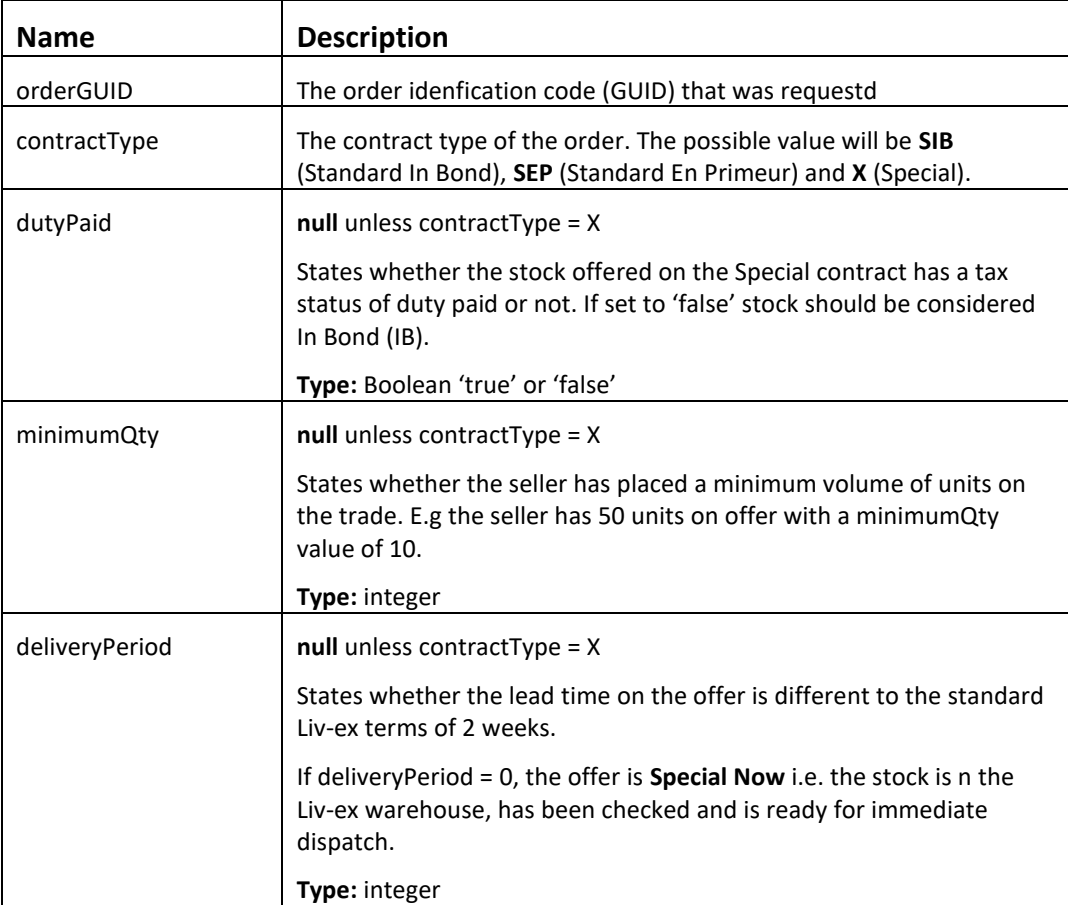

٦

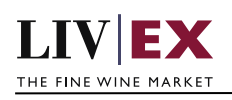

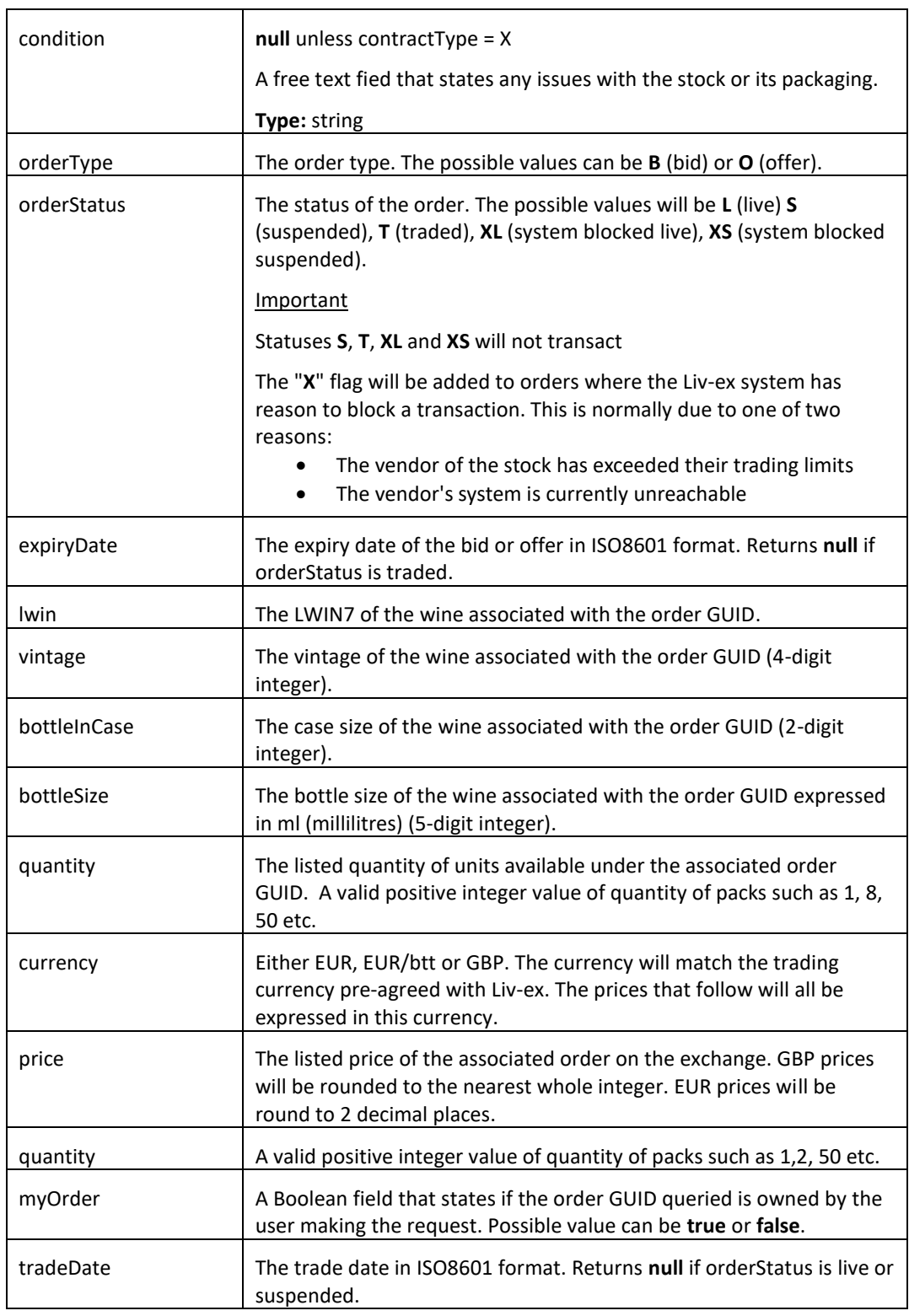

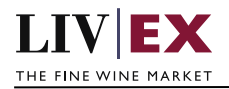

# <span id="page-9-0"></span>**6. Exchange validations override**

#### **Description**

The Liv-ex exchange plafrom validates every order it receives to ensure the correct products are traded. A subset of validations (known internally as 'fat finger') look for price and quantity values differ significantly from normal and block these offers.

#### • **Fat finger weak / strong**

Bids that are significantly higher than than the market price or offers that are significantly lower than the market price are rejected.

• **Quantity higher than price** Orders where the quantity value is higher than the sale price per unit are rejected.

It is possible to opt out of these validations. Pleae contact your exchange manger if you would like to know more.

## <span id="page-9-1"></span>**7. Supplementary API services**

orders API – place bids and offers on the exchange

orderByUID API – sell stock you have stored in the Liv-ex Vine warehouse as Special Now

myPositions API – view and reconcile all your positiosn with Liv-ex (live or suspended)

bulkOrderAction API – suspend, reactivate and renew positiosn on the exchange in bulk

## **8. Response Codes**

This section describes the response codes that will be returned by the Exchange Integration services.

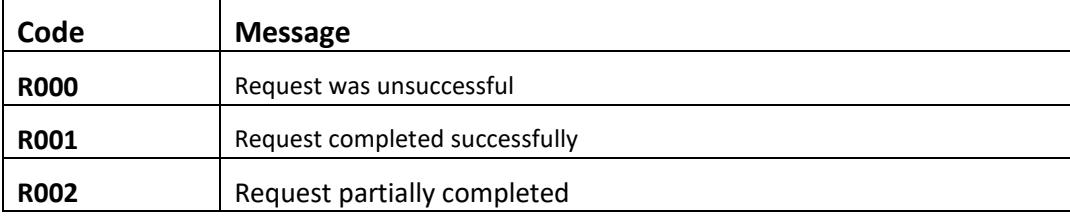

#### <span id="page-9-2"></span>**8.1 Request validation error codes**

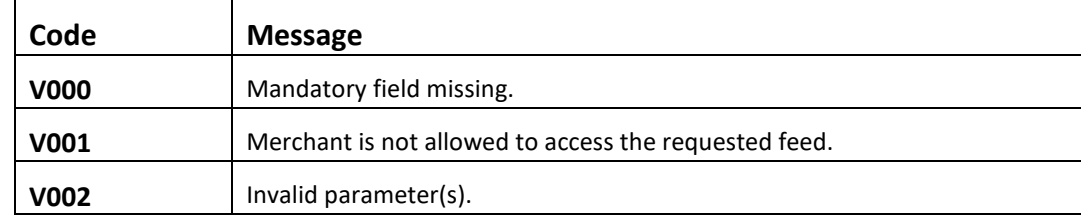

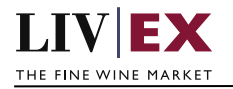

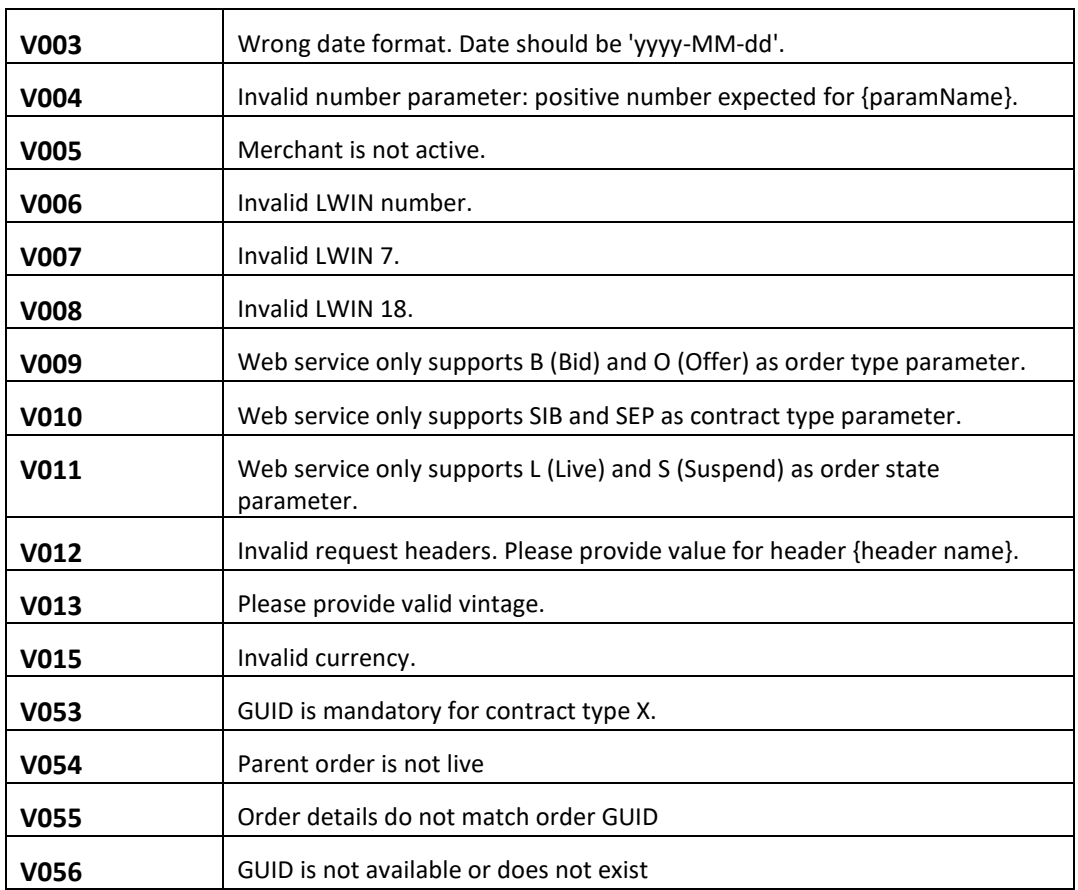

## <span id="page-10-0"></span>**8.2 Trade validation error codes**

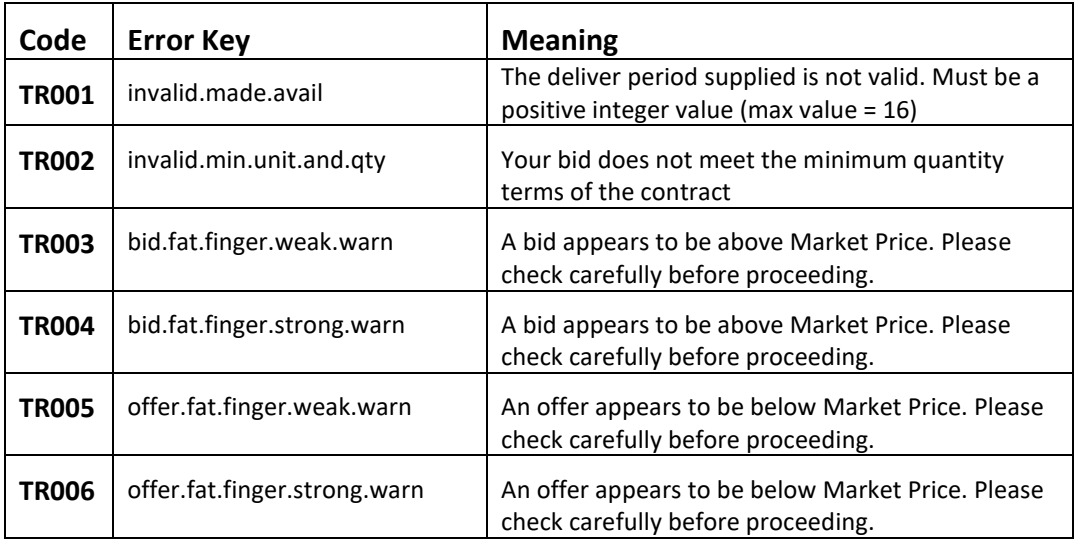

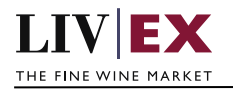

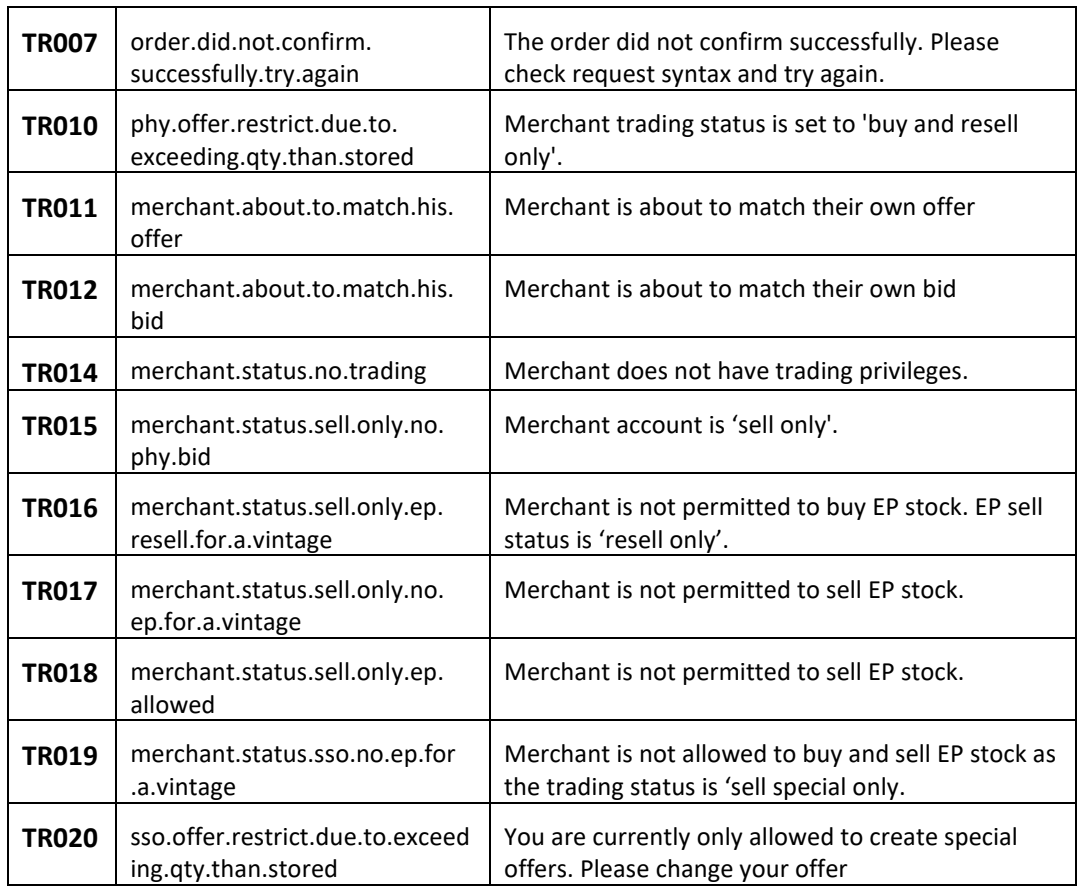

## <span id="page-11-0"></span>**8.3 HTTP Status codes**

HTTP defines a bunch of meaningful status codes that can be returned from our API. These can be leveraged to help our API Merchants/consumers route their responses accordingly:

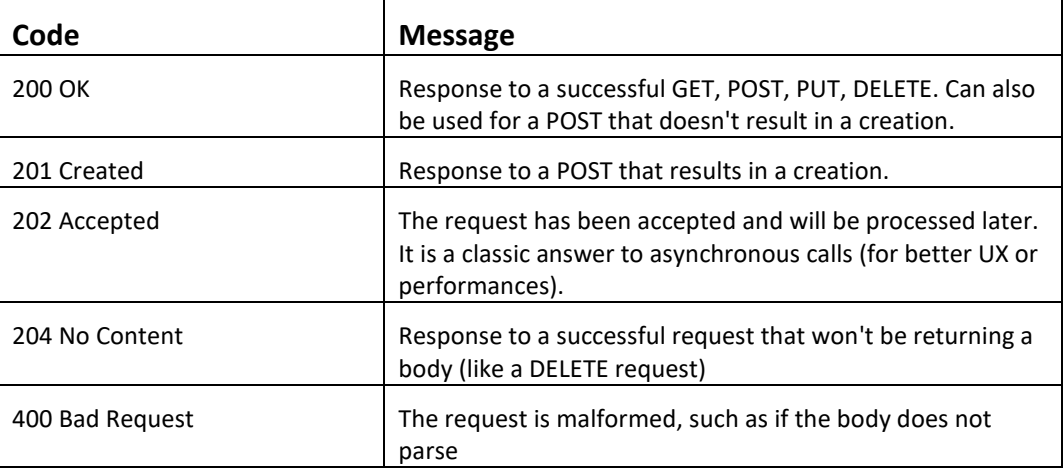

٦

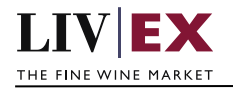

 $\Gamma$ 

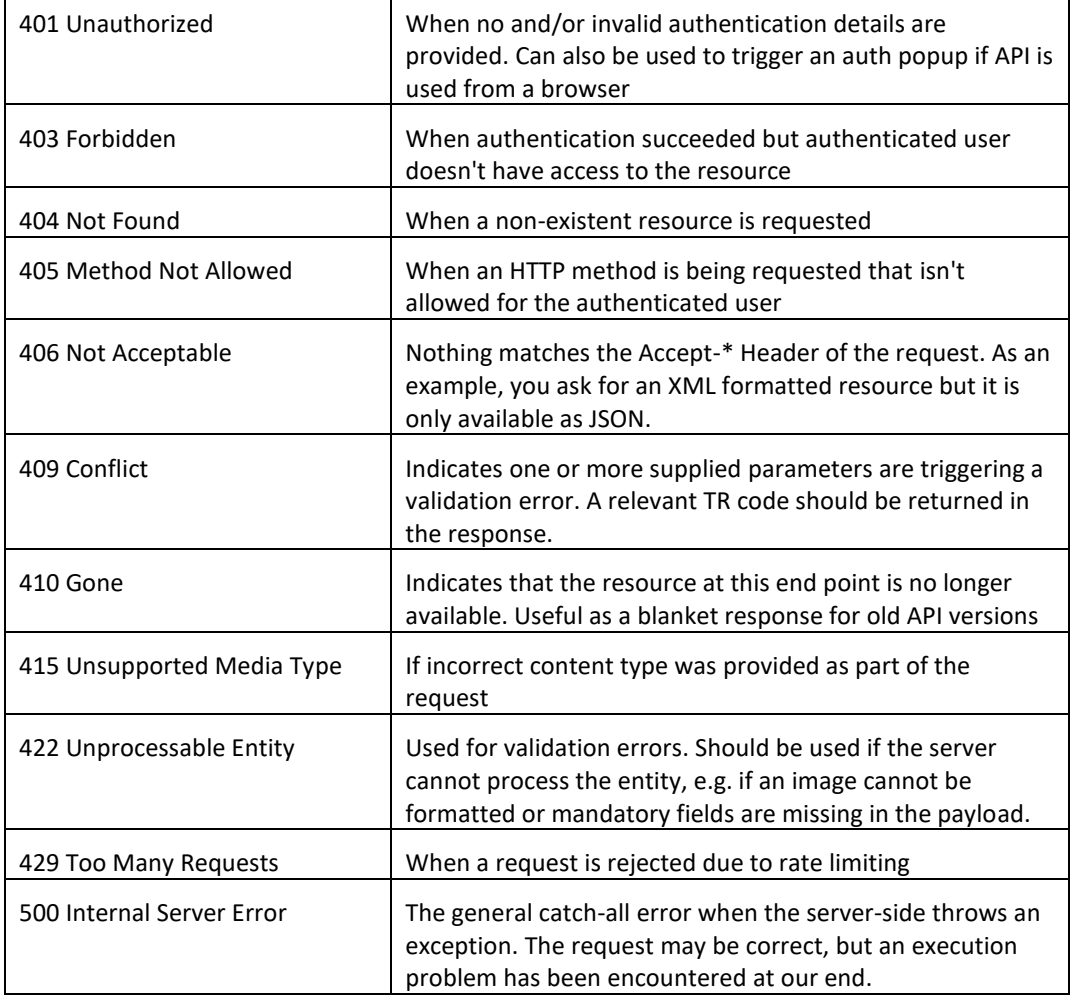

## <span id="page-12-0"></span>**9. Appendix – Special contracts types**

Special contracts (contractType = 'X') carry four attributes that define the tax status, minimum volume, lead time and condition of a specific offer. Attributes can be combined in various ways depending on the status of the stock.

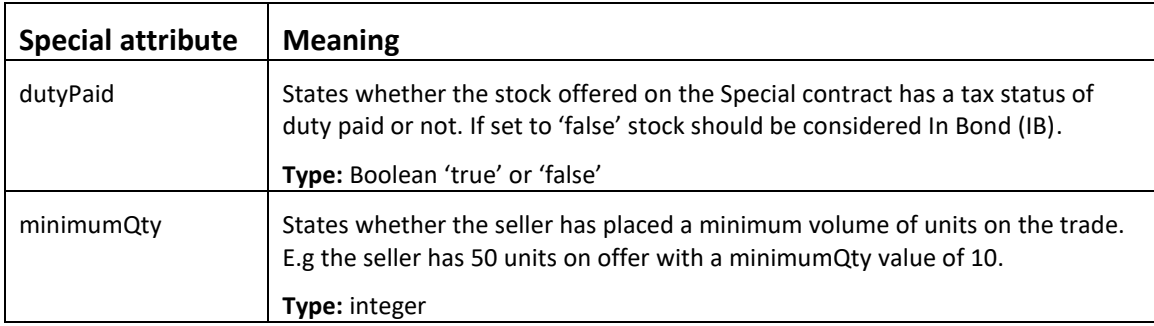

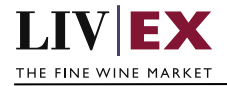

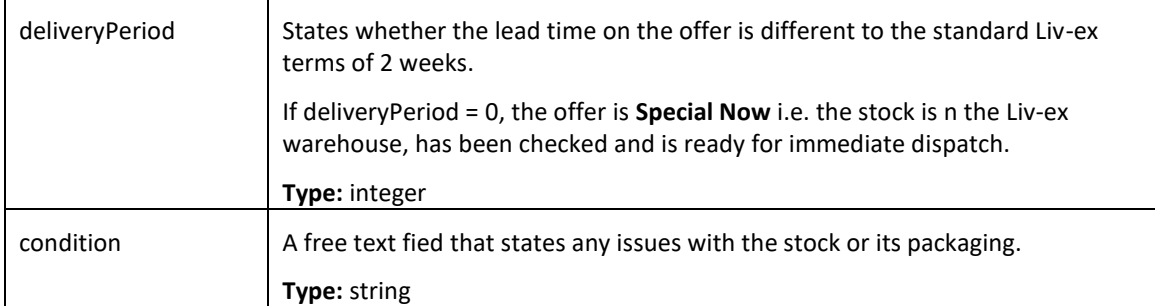

Some wine offered under a Special contract can match or exceed the Liv-ex SIB terms. Offers listed as 'Special – Now' on the exchange are the equivalent of Standard In Bond (SIB) but have the added benefit of being ready for immediate dispatch from Liv-ex warehouses.

The following combination of attributes would filter to these specific type of Special offers:

- dutyPaid = false
- minimumQty = null
- $\bullet$  delivery Period = 0
- condition = null

Offers with these flags are In Bond (IB), have no minimum quantity terms or condition issues and have already been landed and checked in the Liv-ex warehouses.